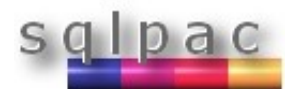

# **D a** C sybase Adaptive Server **Enterprise 15.0.2**

# **Guide pratique - Outils de diagnostic**

#### **Plans**

**set plan optgoal allrows\_oltp | allrows\_mix | allrows\_dss**

**select \* from … where … plan '(use optgoal allrows\_dss)'**

**sp\_configure 'optimization timeout limit',0-100 set plan opttimeoutlimit 0-100** 

Limite le temps d'optimisation d'une requête par rapport au temps d'exécution.

# **set plancost on**

Affiche le coût des plans : L : logical io ( e : estimate ) P : physical io ( e : estimate ) R : row count ( e : estimate ) Cpu: Cpu tics

#### **set option show (normal/brief/long/on/off)**

# **set option show\_abstract\_plan on|off**

Affiche le plan abstrait : The Abstract Plan (AP) of the final query execution plan: ( nl\_join ( i\_scan PKCN\_PORTFOLIO ( table ( b PORTFOLIO ) ) ) ( i\_scan X5\_ID\_XACT\_CASH ( table ( a ID XACT CASH ) )  $\overline{)}$  ) ( prop ( table ( b PORTFOLIO ) ) ( parallel 1 ) ( prefetch 2 ) ( lru ) ) ( prop ( table ( a ID XACT CASH ) ) ( parallel 1 ) ( prefetch 2 ) ( lru ) ) To experiment with the optimizer behavior, this AP can be modified and then passed to the optimizer using the PLAN clause: SELECT/INSERT/DELETE/UPDATE ... PLAN '( ... )'.

#### **set option show\_lop on**

```
Affiche les opérateurs logiques :
( project
        ( join
                ( scan ID_XACT_CASH
 )
                ( scan PORTFOLIO
 )
\overline{\phantom{a}})
```
## **set option show\_lio\_costing normal**

```
Affiche la sélectivité des indexes :
Beginning selection of qualifying indexes for
table 'ID_XACT_CASH',
Estimating selectivity of index
'ID_XACT_CASH.AIM1', indid 3
    PF COD = 'AWFEUROLIQ'Estimated selectivity for PF_COD,
        selectivity = 0.001560471,
    Intelligent Scan selectivity reduction from 1
to 0.06445105
    scan selectivity 0.06445105, filter
selectivity 0.001560471
    restricted selectivity 1
    1750753 rows, 7208.077 pages
    Data Row Cluster Ratio 0.2326496
    Index Page Cluster Ratio 0.8658771
    Data Page Cluster Ratio 0.2821443
    using index prefetch (size 16K I/O)
    Large IO selected: The number of leaf pages
qualified is > MIN_PREFETCH pages
 in index cache 'default data cache' (cacheid
0) with LRU replacement
```
# **Cache de requêtes - Statement Cache**

Configuration

**sp\_configure 'statement cache size', 0, '100M' sp\_configure 'enable literal autoparam',1**

Table mda : master..monCachedStatement

#### set statement\_cache on |off

set literal autoparam on | off

**select show\_cached\_text(SSQLID)**

**select SSQLID, show\_cached\_text(SSQLID) from master..monCachedStatement**

```
dbcc purgesqlcache[(SSQLID)]
dbcc prsqlcache(SSQLID|0,0|1)
-- 0: trace, 1: + showplan
```
# **Monitoring – sp\_monitor**

**sp\_monitor** 

Voir la liste dans sybsystemprocs. Utilisent les tables mda ou compteurs internes

#### **set**

L'ordre des tables de la clause from prime

**set forceplan on|off**

Reformatage (reformatting)

**set store\_index on|off**

**select \* from … where … plan '(use store\_index off)'** enable | disable reformatting

#### Cache de procedure

**sp\_configure 'max resource granularity',1-100** set resource granularity 1-100

Limite la quantité de cache de procédure utilisable par l'optimiseur de requêtes lors de l'évaluation des plans.

**set bushy\_space\_search on | off**

Valable uniquement avec allrows\_dss pour une requête lente ou une erreur 701 qui survient lors de l'optimisation (cache de procédures saturé)

Jointures par fusion (merge joins)

**set merge\_join on | off**

```
select * from … where …
    plan '(use merge_join off)'
```
**sp\_configure 'enable merge join'**

Jointures par hachage (hash joins)

**set hash\_join on |off** enable | disable hash joins

Jointures imbriquées (nested loop joins - Nl joins)

**set nl\_join on |off** enable | disable nl joins

Export des options (export\_options)

```
set export_options on |off
Implicite dans les triggers login
```
# **Statistiques - statistics**

Fonction datachange : retourne un % de modifications de la table

```
select datachange(table,partition,col)
select datachange('INSTRUMENT', null,null);
```
Statistiques manquantes - Missing stats

```
dbcc traceon(3604)
set option show_missing_stats on | off | long 
select convert(varchar(30), object name(id)),
indid, moddate<br>from sysstatis
           from sysstatistics 
where moddate < dateadd(dd,-10,getdate())
```
# **Traces**

```
sp_helpapptrace
go
dbcc traceon(3604)
go
set tracefile '/tmp/tf.txt' for pid
go
set show_sqltext on
set statistics io on
set statistics time on
set statistics plancost on
set showplan on
….
set showplan off
set statistics io off
set statistics time off
set show_sqltext off
set tracefile off for pid
go
```
# **Configuration**

**sp\_configure 'nondefault'**

Affiche les paramètres serveur qui ne sont pas à leurs valeurs par défaut.

# **Création d'un index**

**set sort\_resources on | off**

```
Affiche les ressources utilisées lors de la
création d'un index :
The sort is performed using Serial sort.
Sort buffer size: 500
Parallel degree: 1
Number of output devices: 19
The data to be sorted has approximately 3877
rows, 999 used pages (1998 KB) and 62 unused pages
(124 KB).
```
## **sp\_options**

```
sp_options help
 sp_options [ [show | help
 [, <option_name>|<category_name>|null
 [, dflt | non_dflt | null
[, <spid>] ] ] ] ]
```